## **HP USB Disk Storage Format Tool**

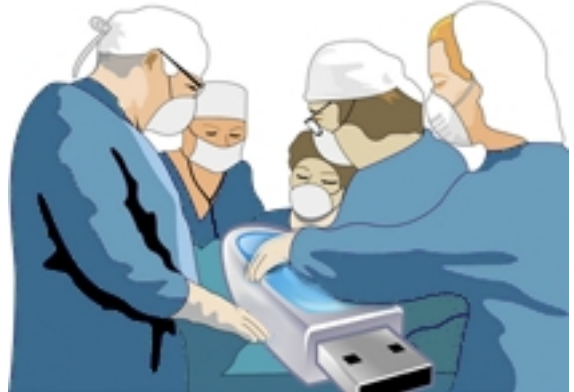

Если флешка перестала правильно работать, глючит, сбоит или Windows стала показывать неправильный размер флешки, воспользуйтесь программой для форматирования и исправления флешек HP USB Disk Storage Format Tool. С этой программой можно отформатировать флешку или другой USB накопитель в FAT, FAT32 или NTFS и создать флешку с загрузочным сектором MS-DOS. Также утилита поможет исправить неправильный размер флешки и вернуть работоспособность неисправного USB накопителя. Ремонт флешки не так уж и сложен, достаточно флешку правильно отформатировать. Так что не спешите выбрасывать накопитель, возможно он снова заработает и ещё Вам послужит.

## **Ремонт флешки**

Программа предельно простая, не требует установки, умеет выполнять быстрое и полное форматирование флешек, карт памяти, внешних жестких дисков, твердотельных дисков (SSD) и прочих USB накопителей. Если стандартными методами Windows не получается отформатировать флешку, форматирование завершается ошибкой, в 99% случаев Вам поможет HP USB Disk Storage Format Tool. Программа поддерживает технологию USB 2.0 и USB 3.0. Запускать программу нужно от имени Администратора.

## **Скриншоты программы HP USB Disk Storage Format Tool**

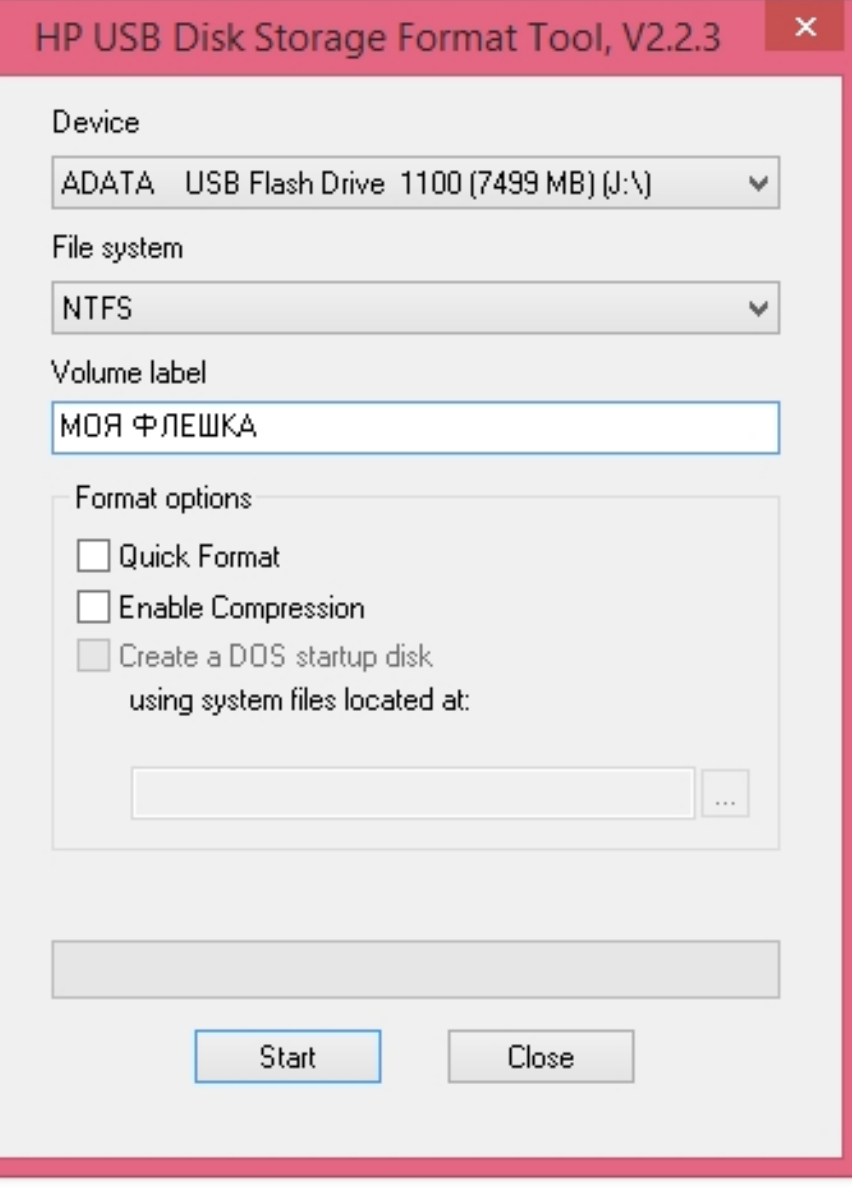

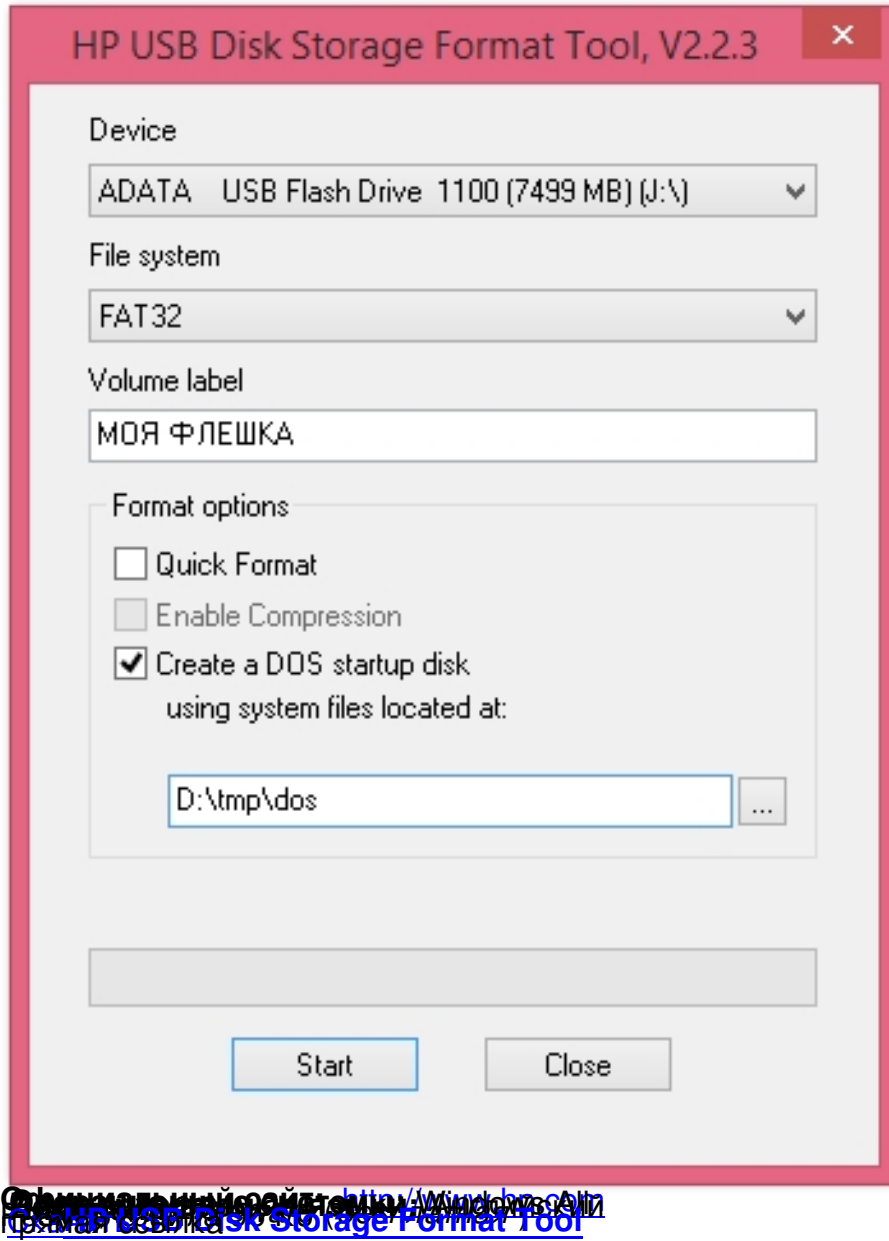